#### *An Introduction to* The Beam Model

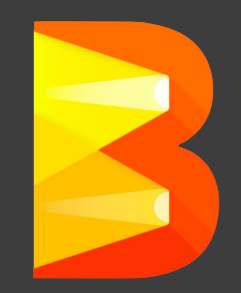

*Apache Beam (incubating)*

Slides by Tyler Akidau & Frances Perry, April 2016

# Agenda

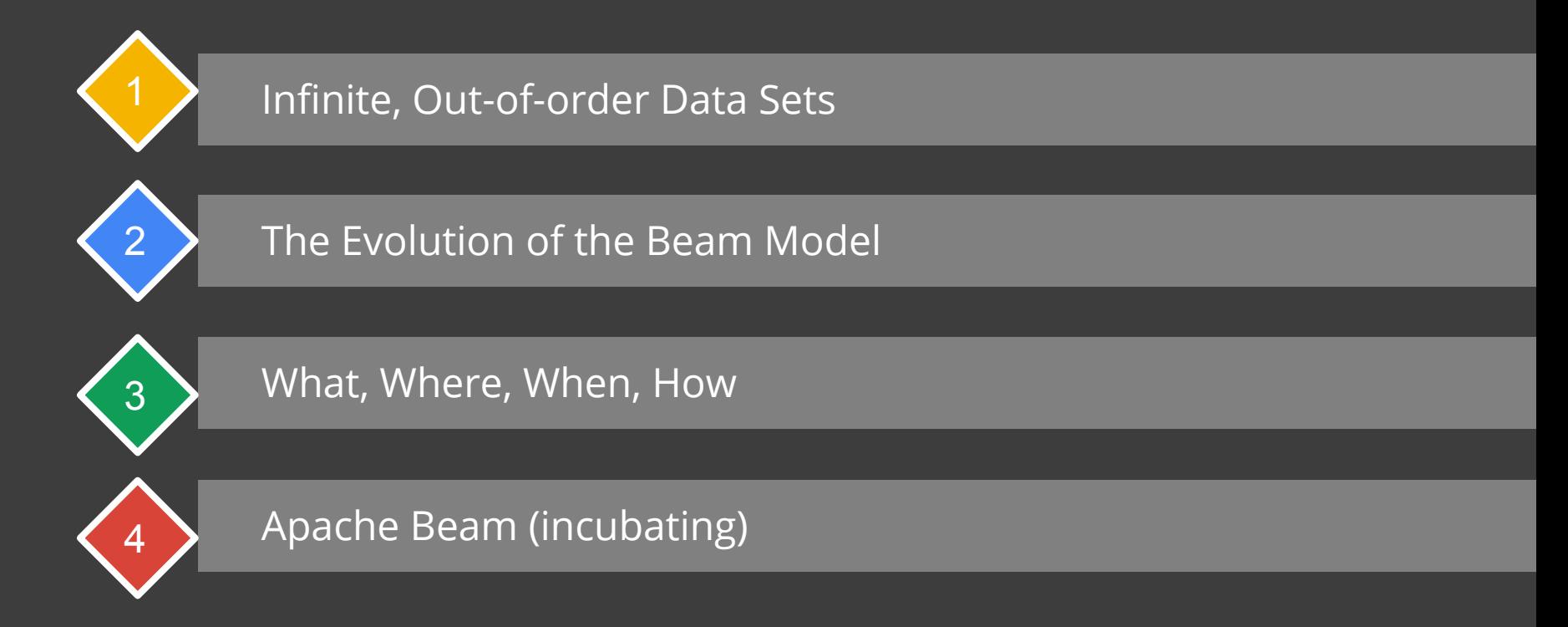

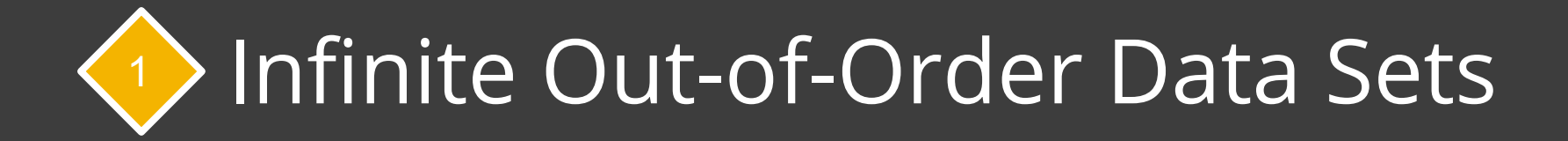

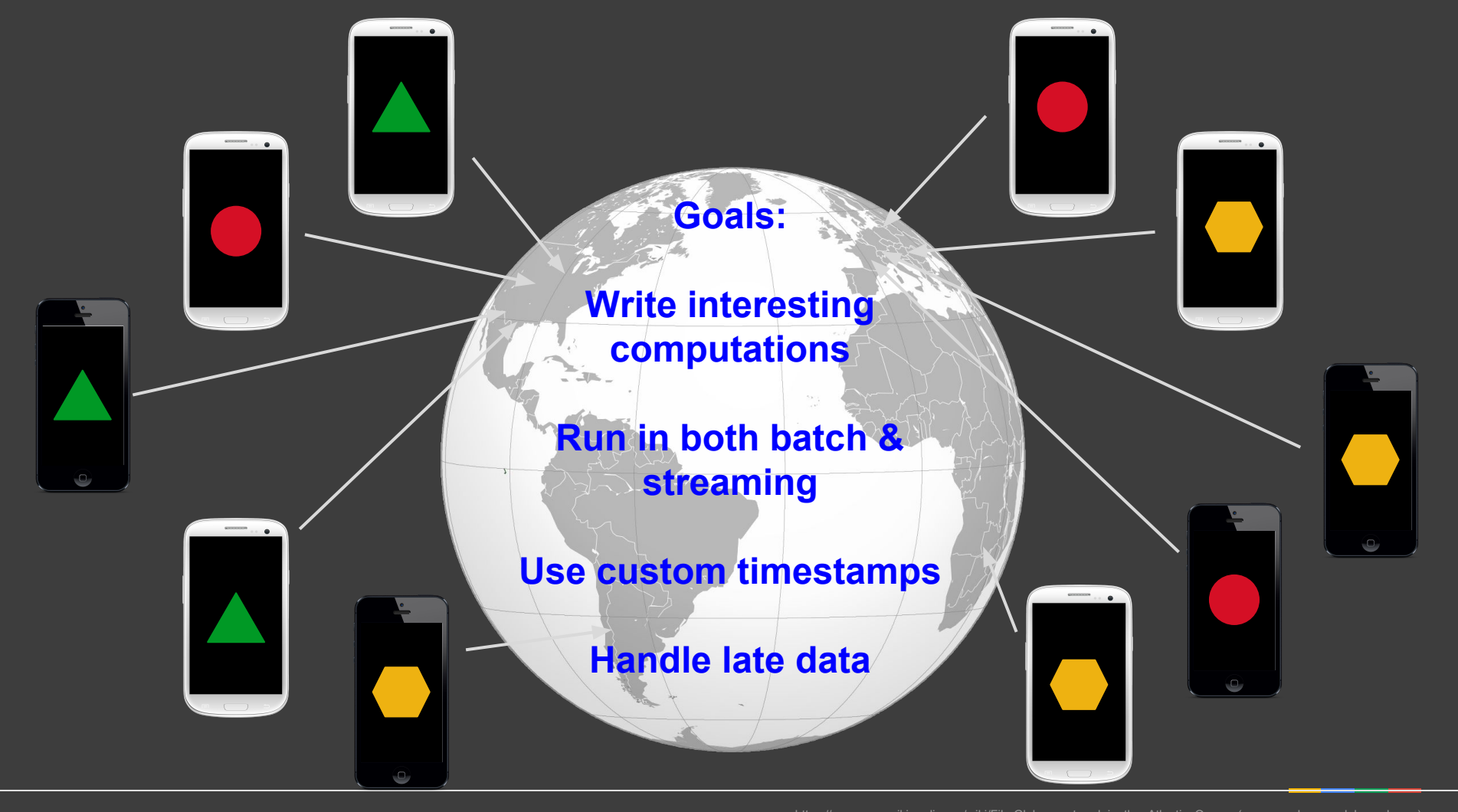

https://commons.wikimedia.org/wiki/File:Globe centered in the Atlantic Ocean (green and grey globe scheme).svg

#### Data...

 $\Box$  $\blacksquare$  $\blacksquare$  $\Box$  $\Box$  $\Box$  $\Box$  $\begin{array}{cc} \textbf{O} & \textbf{O} \end{array}$  $\blacksquare$ 0  $\begin{bmatrix} 0 \\ 0 \end{bmatrix}$ o  $\Box$  $\Box$  $\overline{a}$ О  $\mathbf{u}$  $\begin{array}{c} 0 \\ 0 \end{array}$  $\blacksquare$  $\blacksquare$  $\blacksquare$  $\Box$  $\Box$  $\blacksquare$  $\Box$  $\begin{array}{c} \square \end{array}$  $\Box$  $\Box$   $\Box$  $\blacksquare$  $\blacksquare$ 

#### ...can be big...

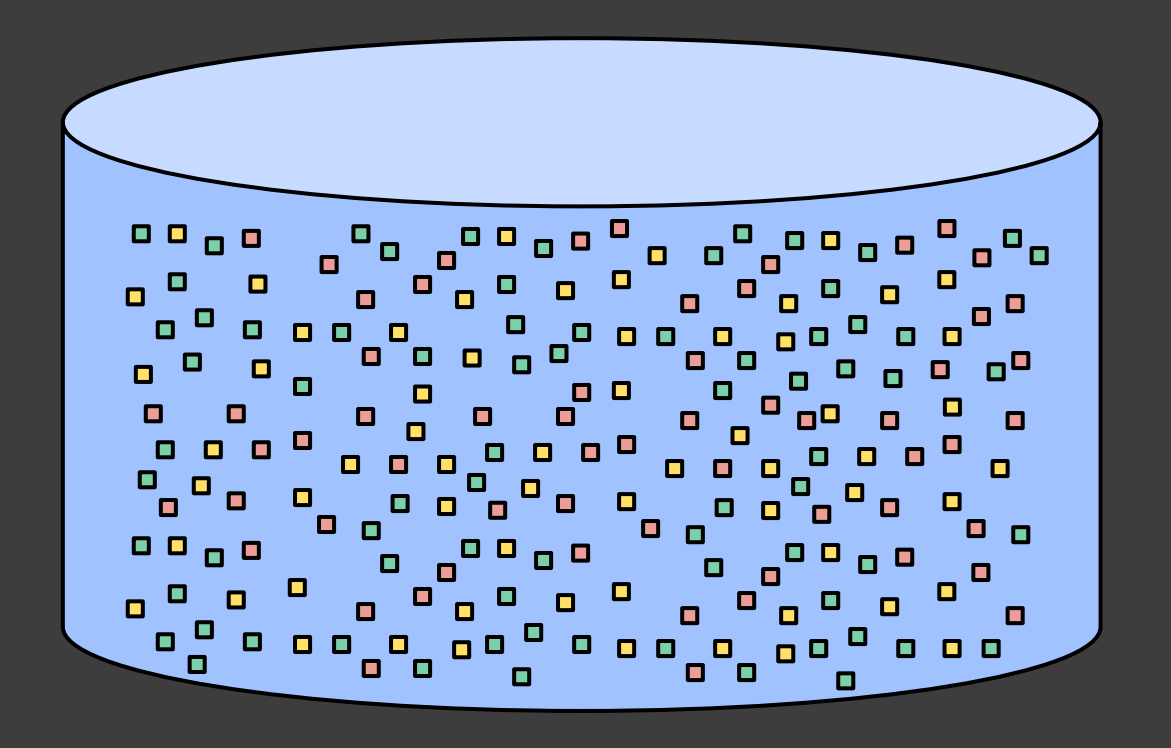

# ...really, really big...

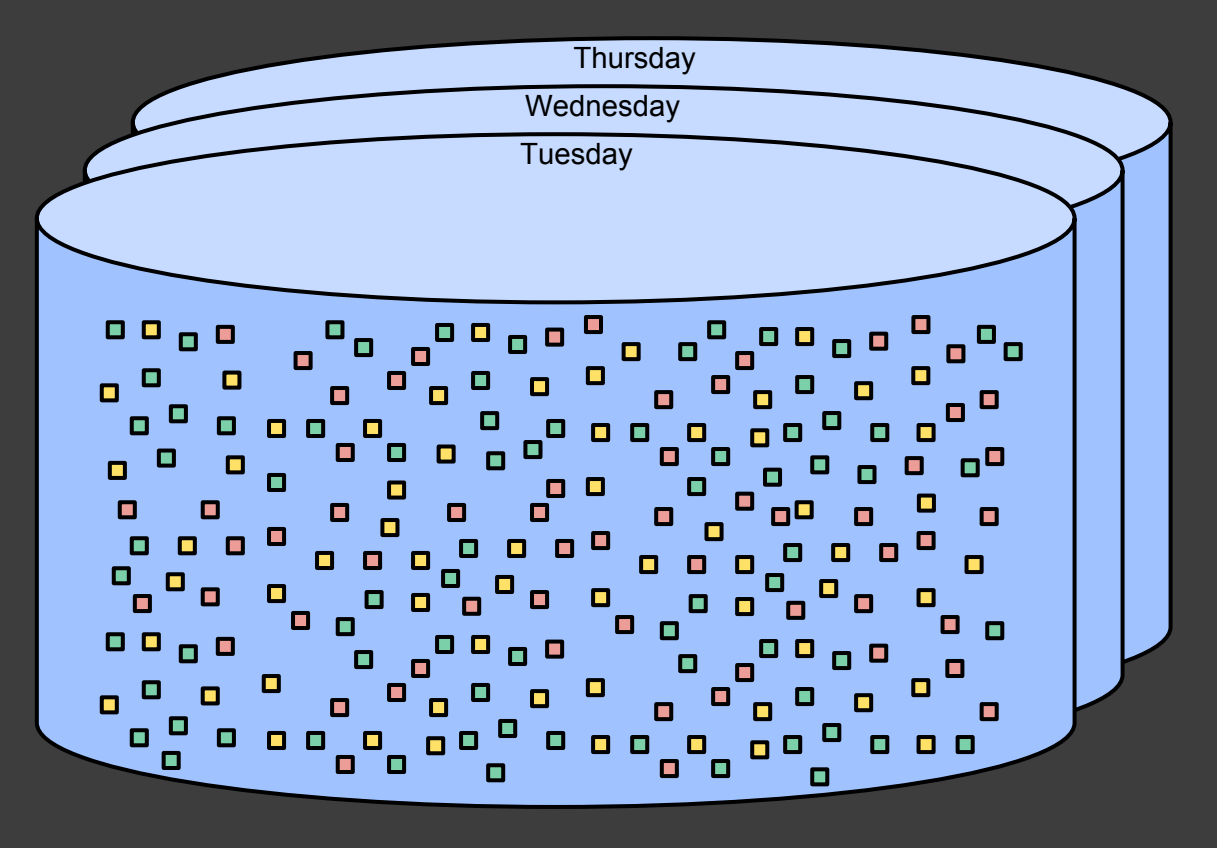

#### … maybe infinitely big...

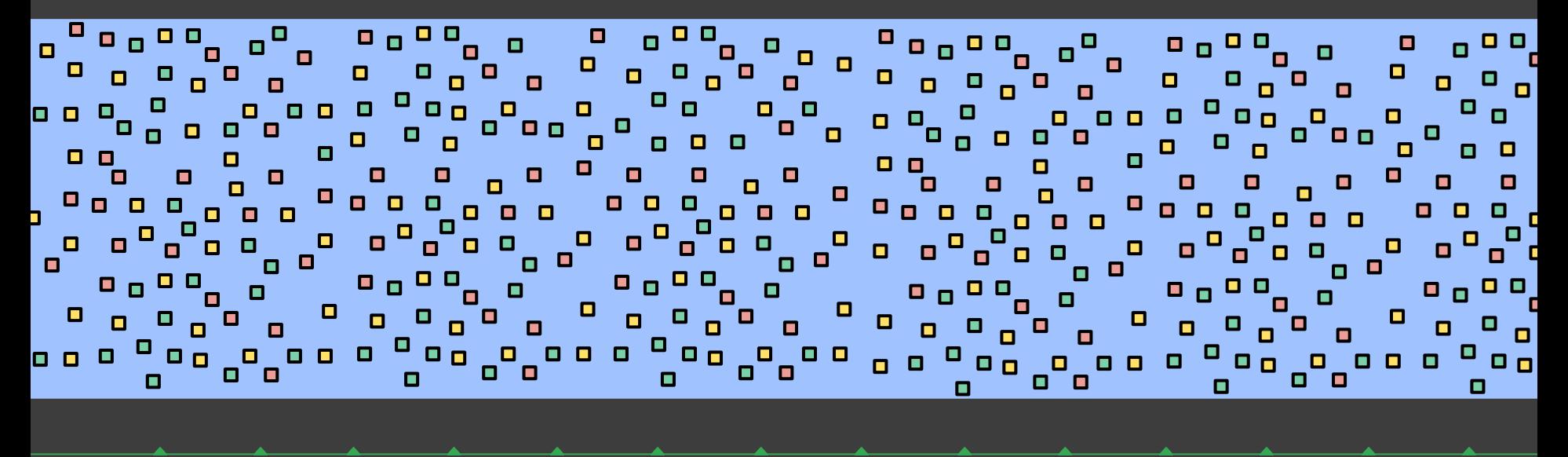

**8:00 1:00 9:00 2:00 10:00 3:00 11:00 4:00 12:00 5:00 13:00 6:00 14:00 7:00**

#### … with unknown delays.

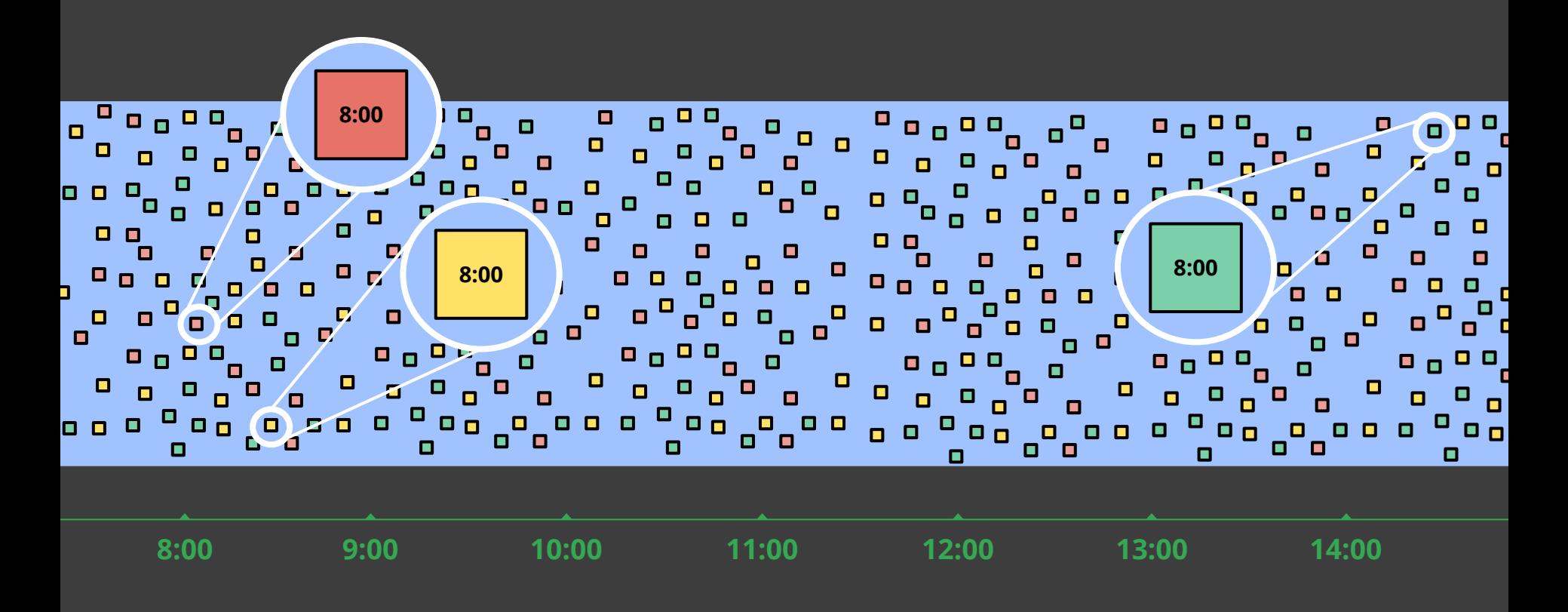

#### Data Processing Tradeoffs

# $1 + 1 = 2$ **Completeness Latency Cost** \$\$\$

## Requirements: Billing Pipeline

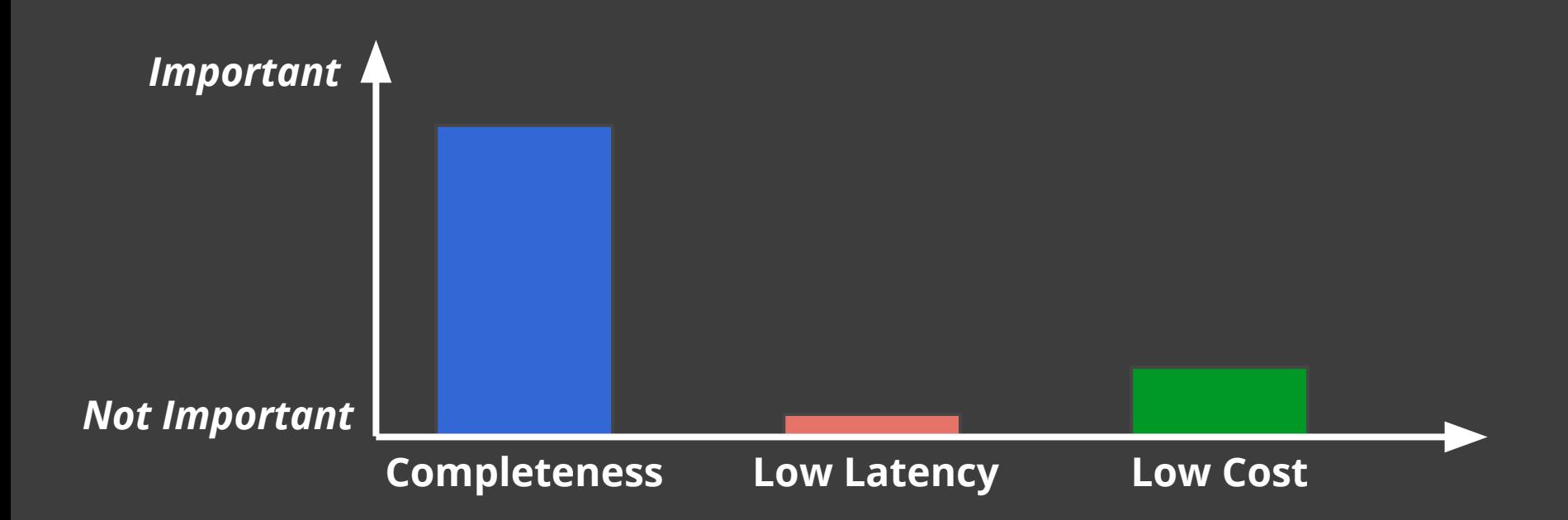

#### Requirements: Live Cost Estimate Pipeline

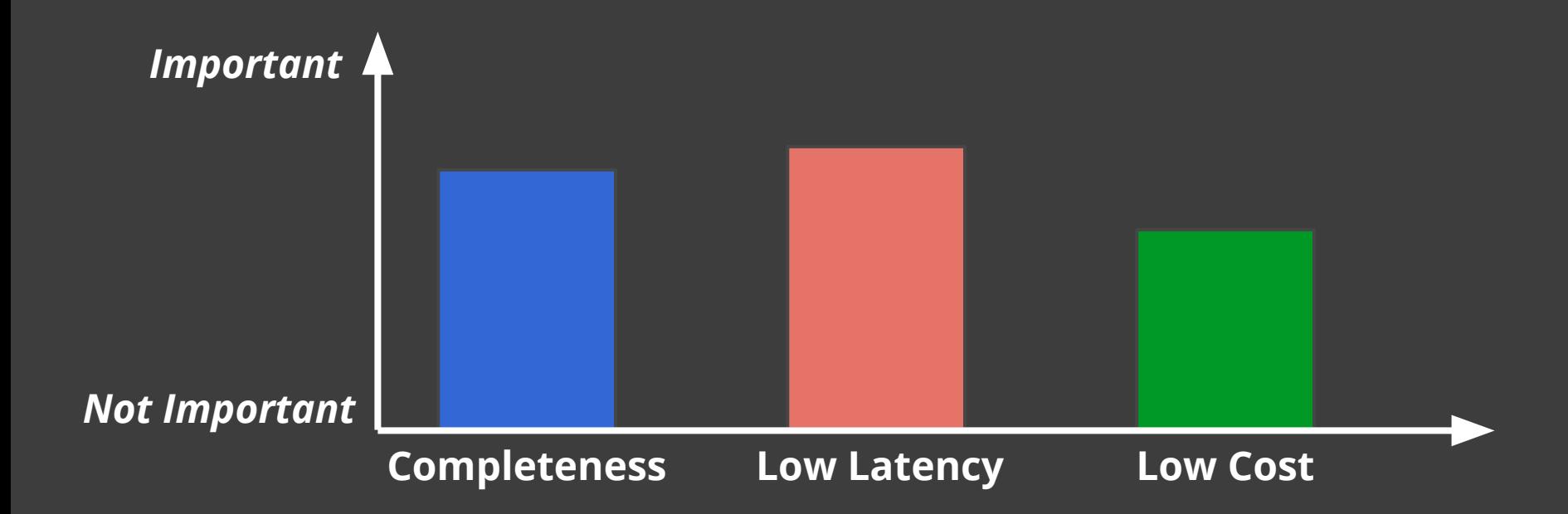

#### Requirements: Abuse Detection Pipeline

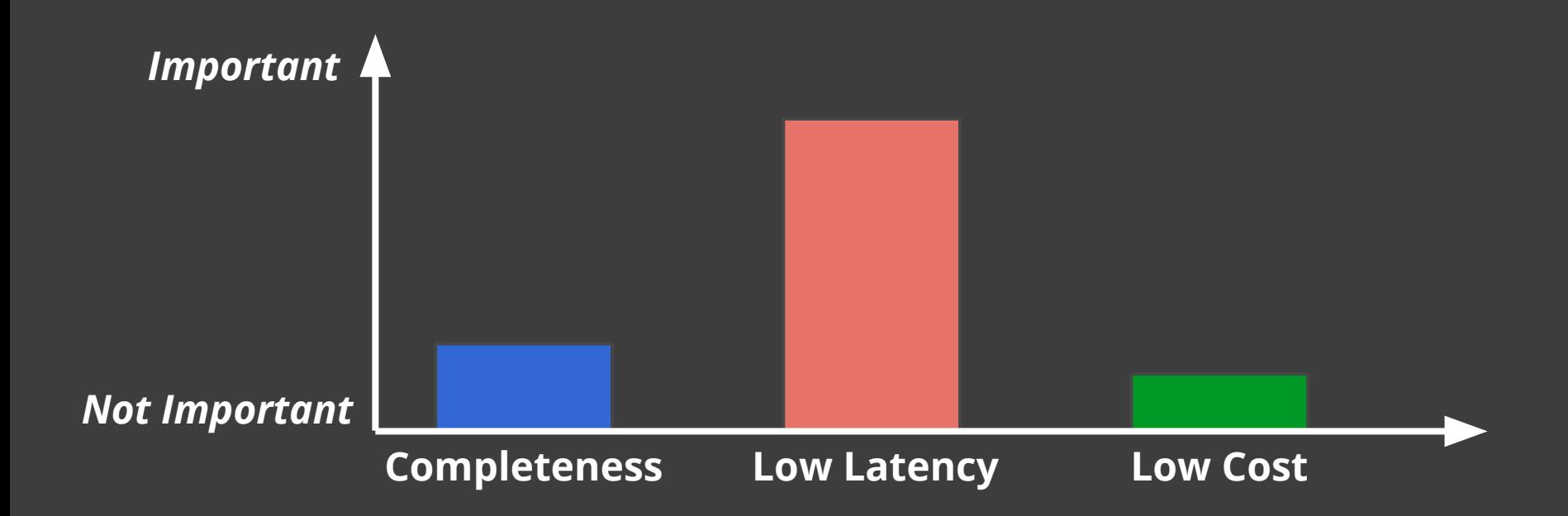

#### Requirements: Abuse Detection Backfill Pipeline

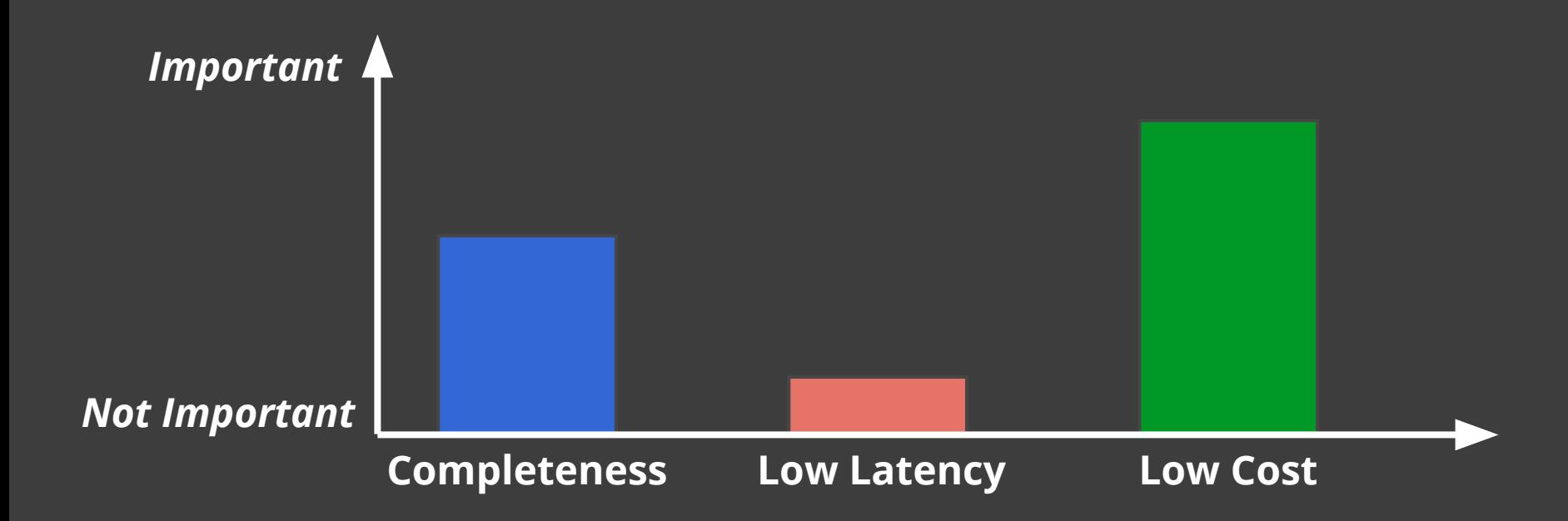

# **Evolution of the Beam Model**

### MapReduce: Batch Processing

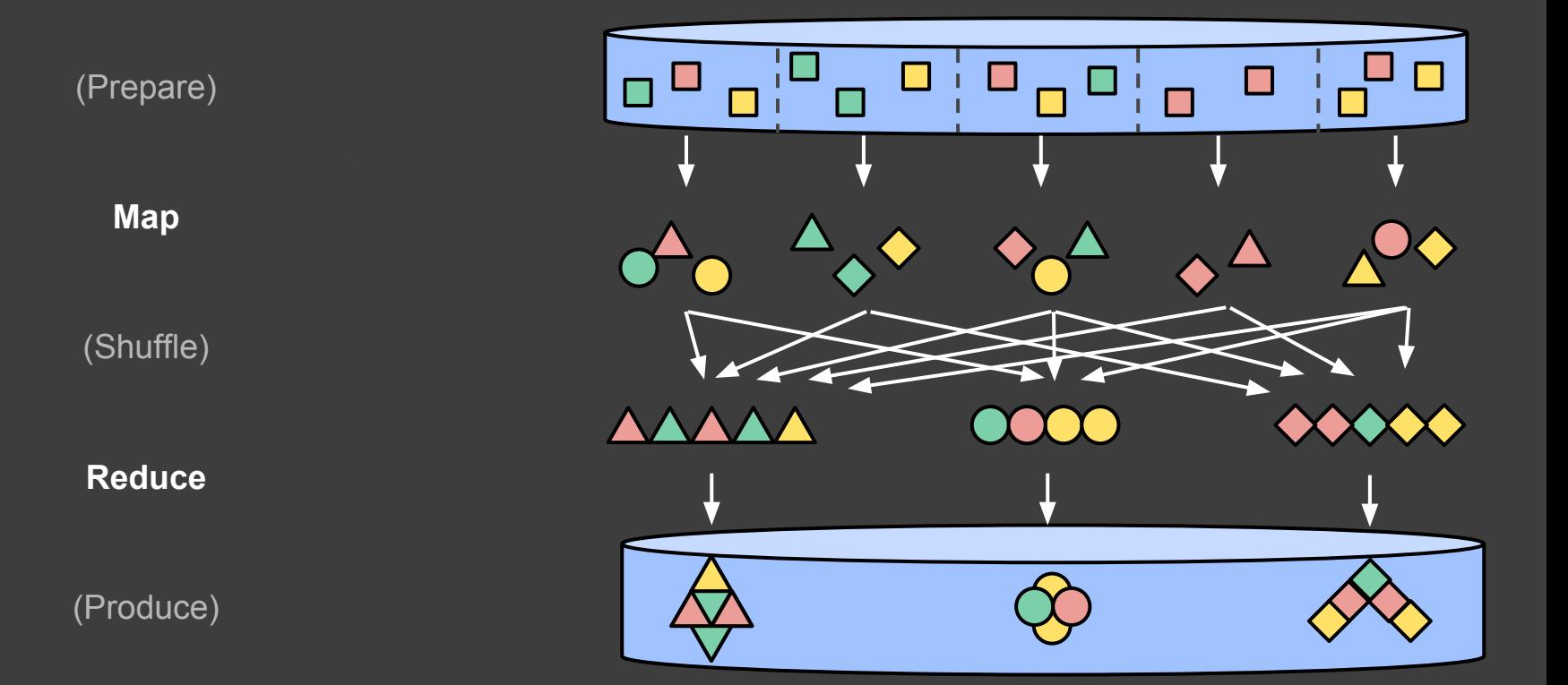

## FlumeJava: Easy and Efficient MapReduce Pipelines

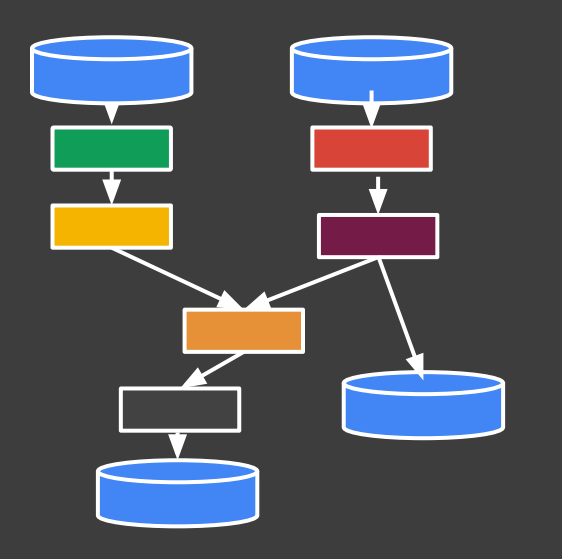

- Higher-level API with simple data processing abstractions.
	- Focus on what you want to do to your data, not what the underlying system supports.
- $\bullet$  A graph of transformations is automatically transformed into an optimized series of MapReduces.

#### Batch Patterns: Creating Structured Data

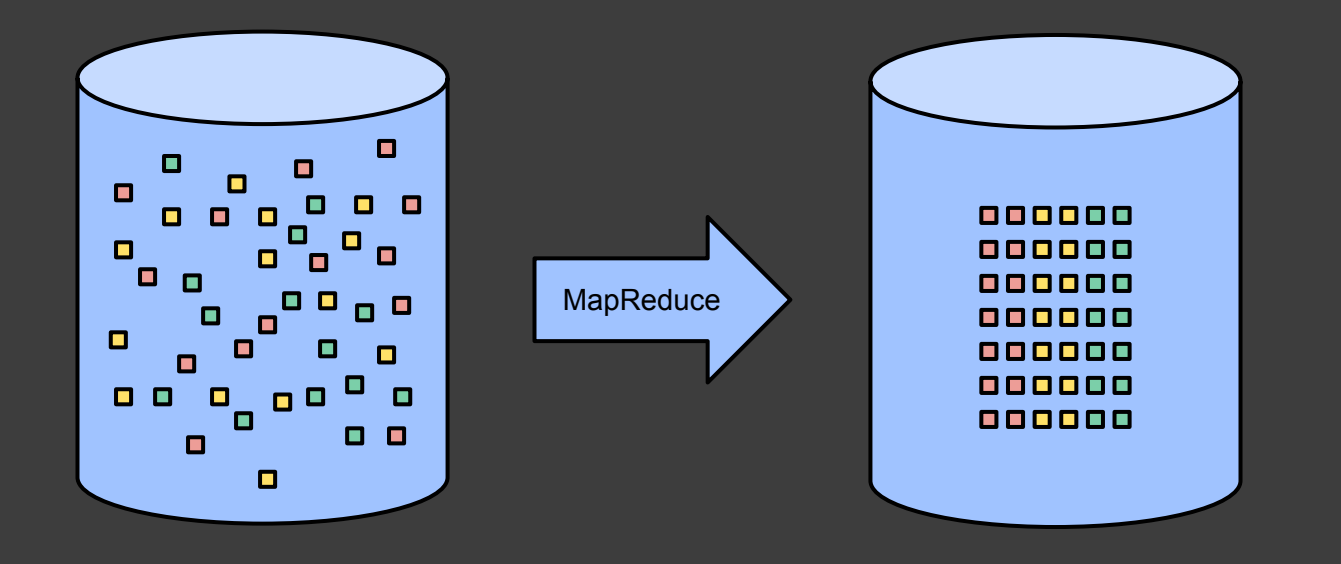

#### Batch Patterns: Repetitive Runs

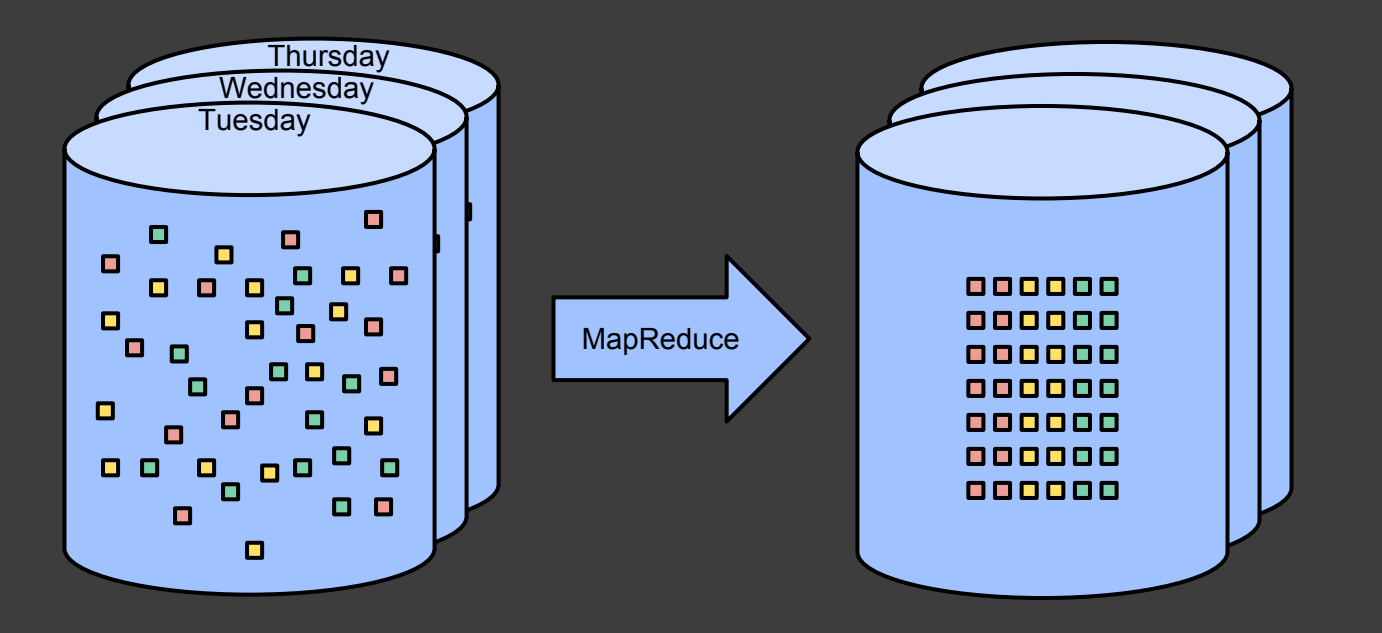

#### Batch Patterns: Time Based Windows

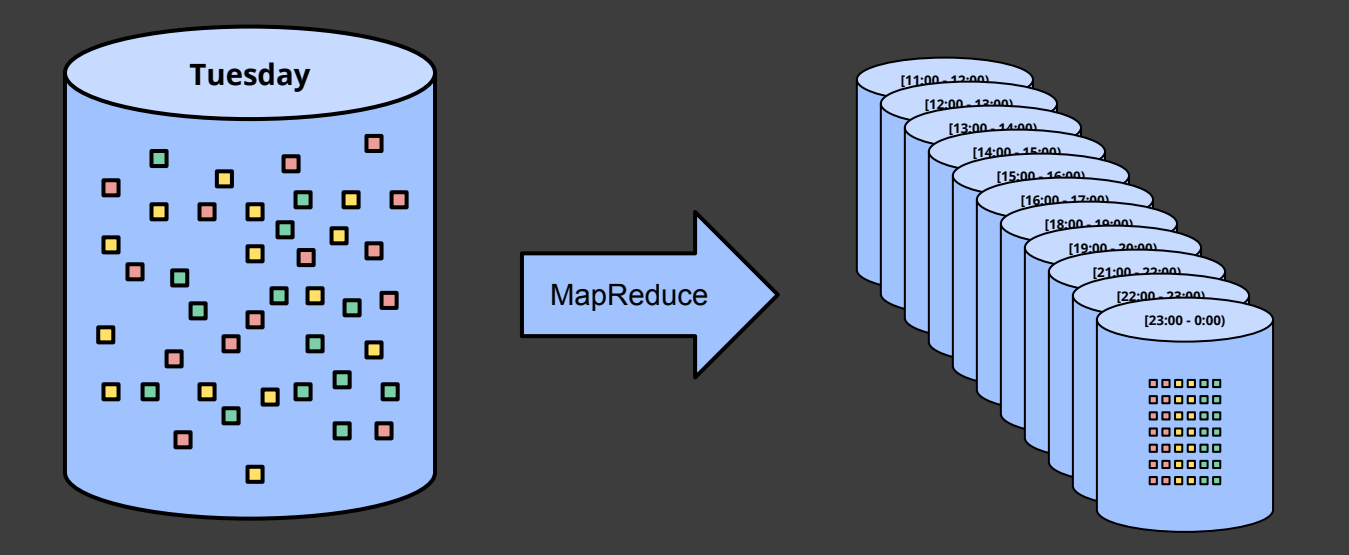

#### Batch Patterns: Sessions

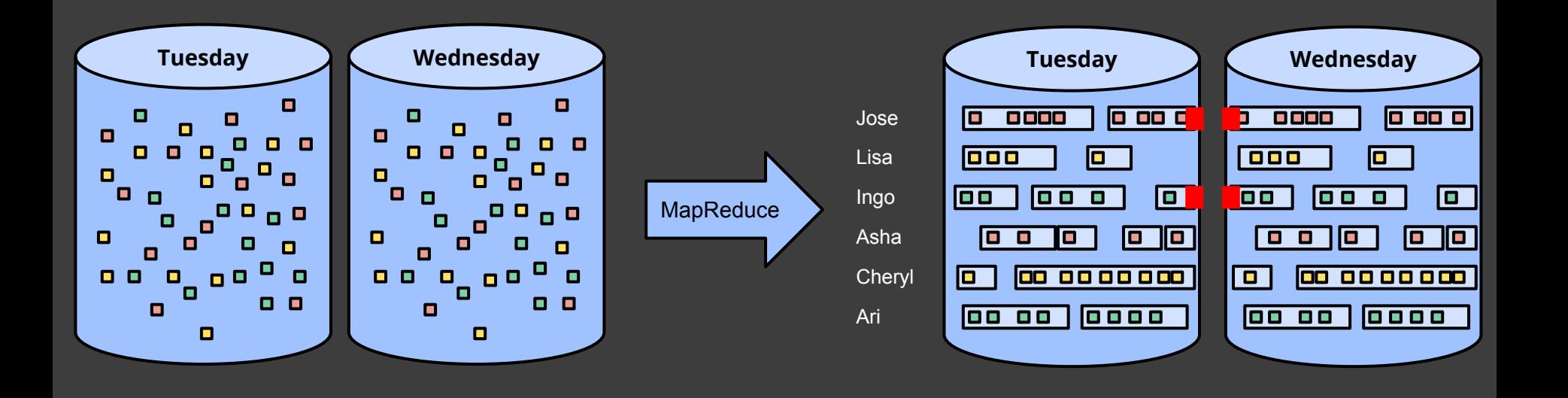

### MillWheel: Streaming Computations

- $\Box$  $\Diamond$  $\bigcap$
- Framework for building low-latency data-processing applications
- User provides a DAG of computations to be performed
- System manages state and persistent flow of elements

#### Streaming Patterns: Element-wise transformations

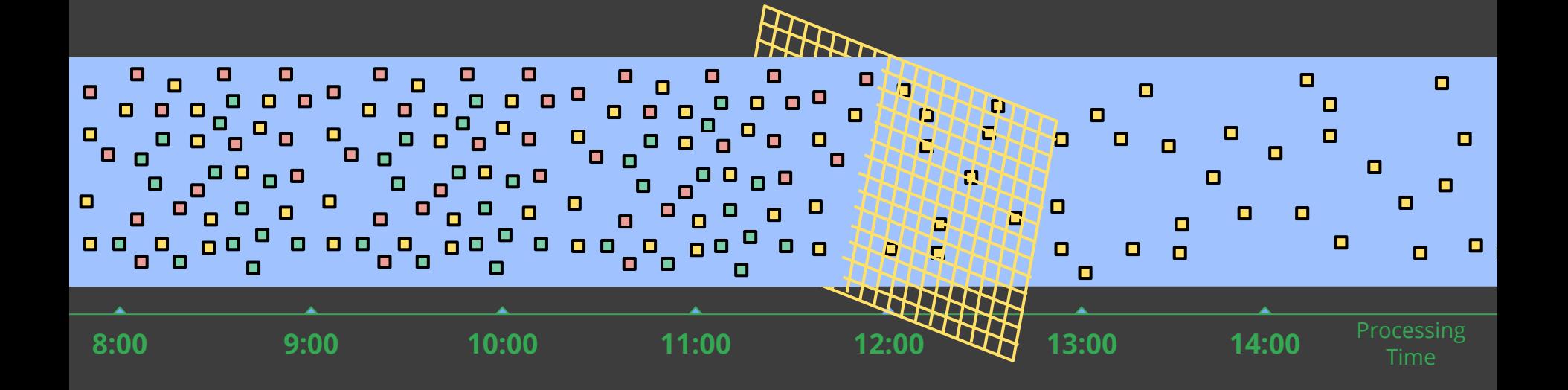

#### Streaming Patterns: Aggregating Time Based Windows

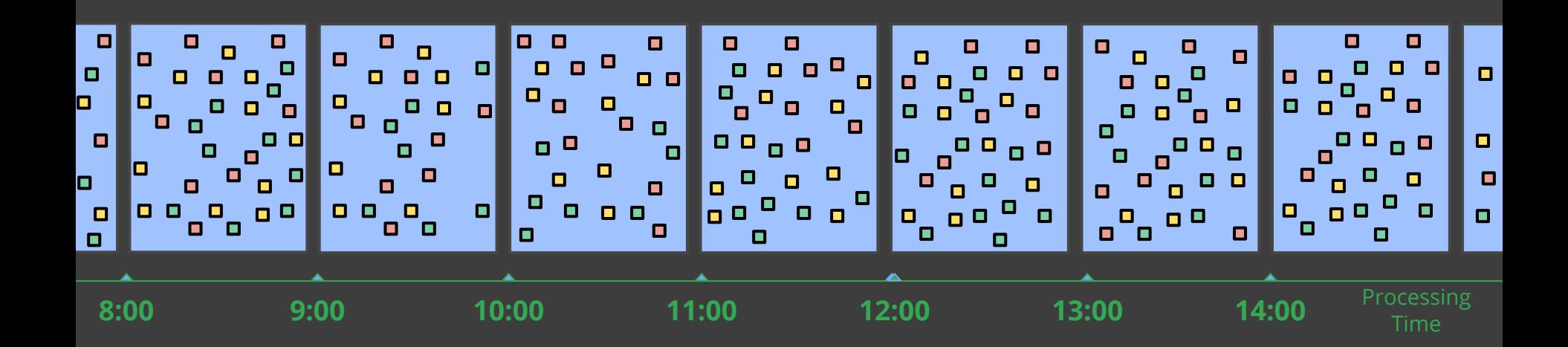

#### Streaming Patterns: Event-Time Based Windows

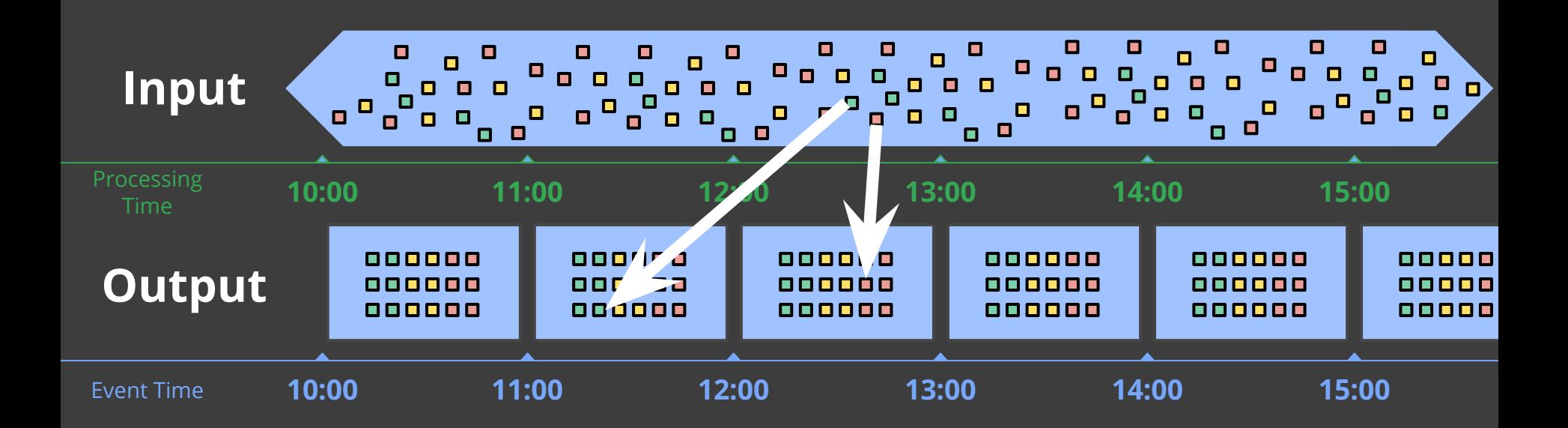

#### Streaming Patterns: Session Windows

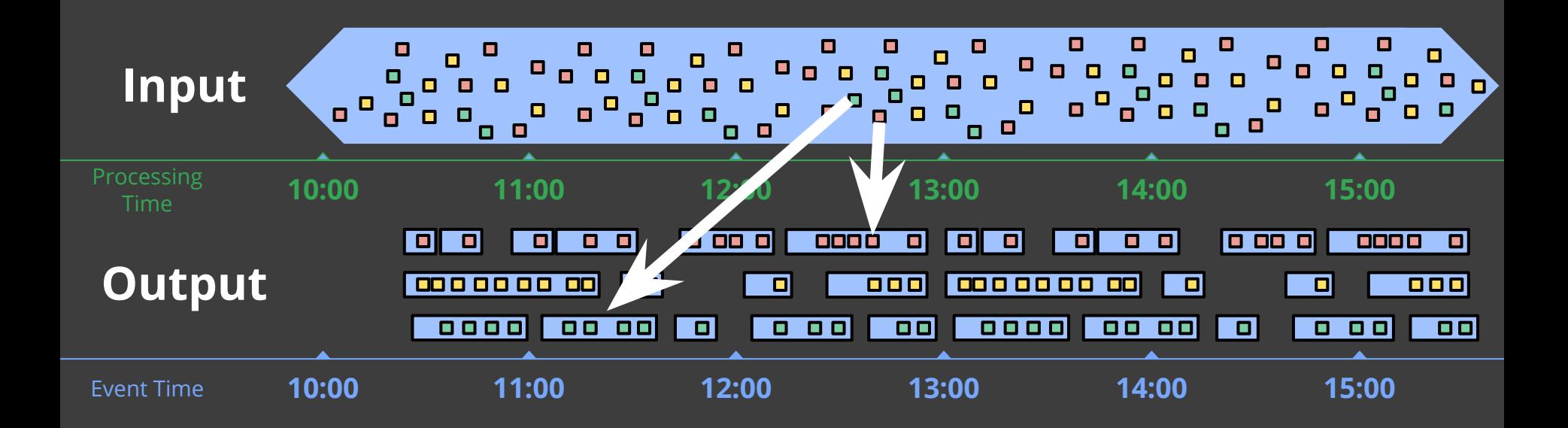

## Formalizing Event-Time Skew

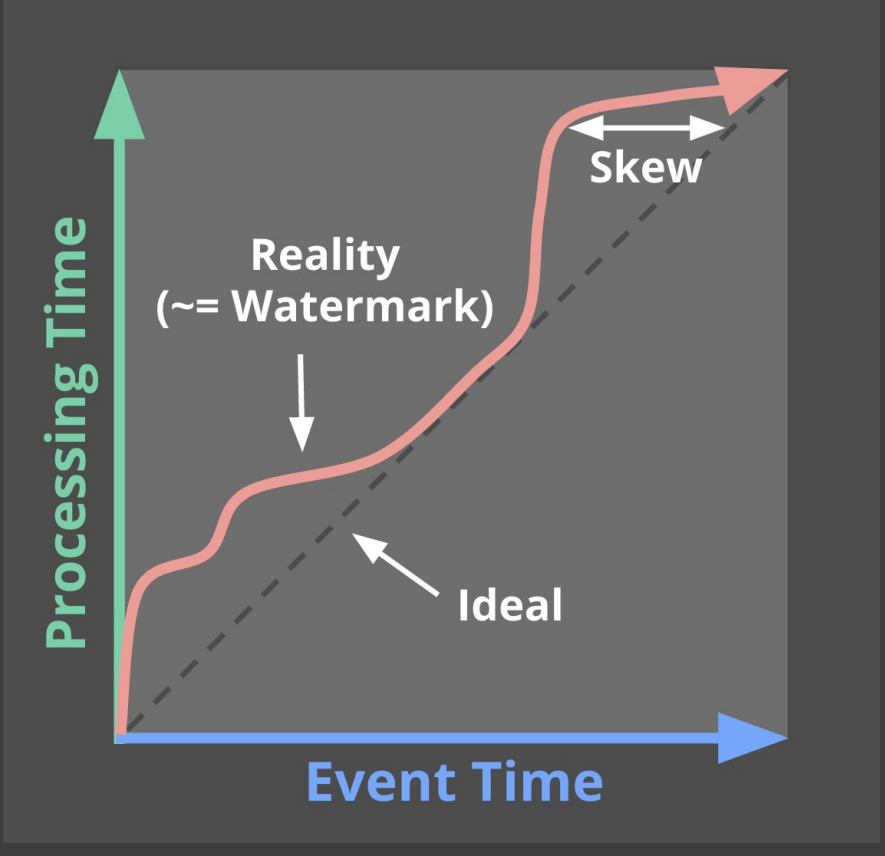

Watermarks describe event time progress.

*"No timestamp earlier than the watermark will be seen"*

Often heuristic-based.

Too Slow? Results are *delayed*. Too Fast? Some data is *late*.

#### Streaming or Batch?

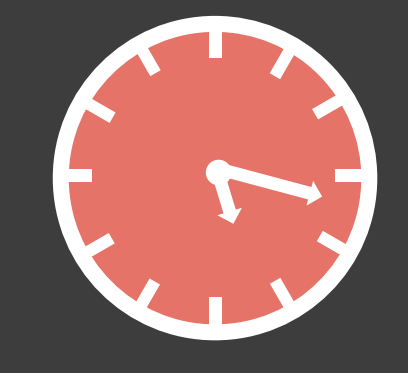

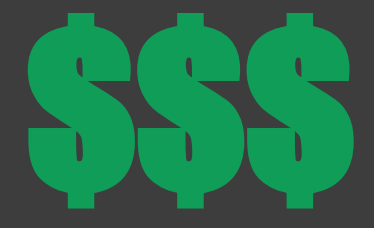

**Completeness Latency Cost**

 $1 + 1 = 2$ 

# *Why not both?*

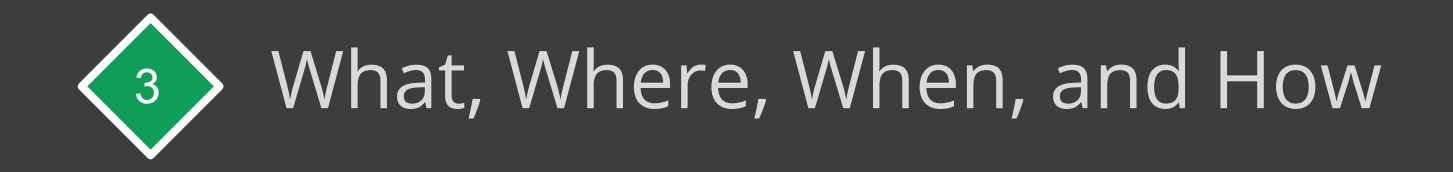

### What are you computing?

#### Where in event time?

## When in processing time?

How do refinements relate?

## What are you computing?

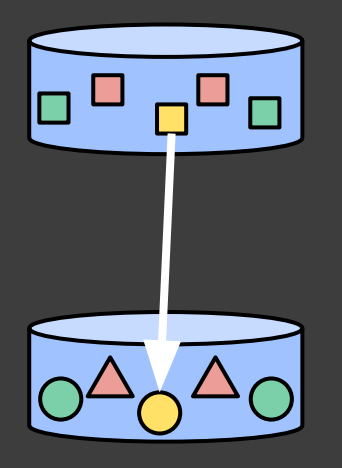

**Element-Wise Aggregating Composite**

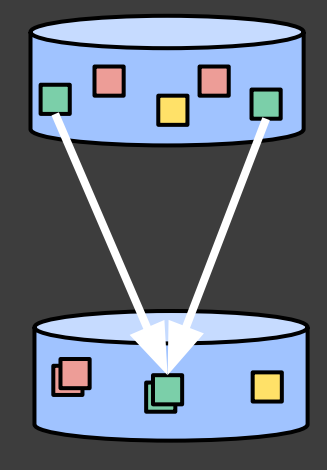

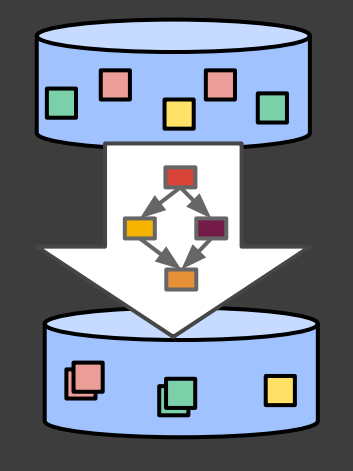

#### What: Computing Integer Sums

// Collection of raw log lines PCollection<String> raw = IO.read(...);

// Element-wise transformation into team/score pairs PCollection<KV<String, Integer>> input = raw.apply(ParDo.of(new ParseFn());

// Composite transformation containing an aggregation PCollection<KV<String, Integer>> scores = input.apply(Sum.integersPerKey());

\*All code snippets are pseudo-java -- details shortened or elided for clarity.

#### What: Computing Integer Sums

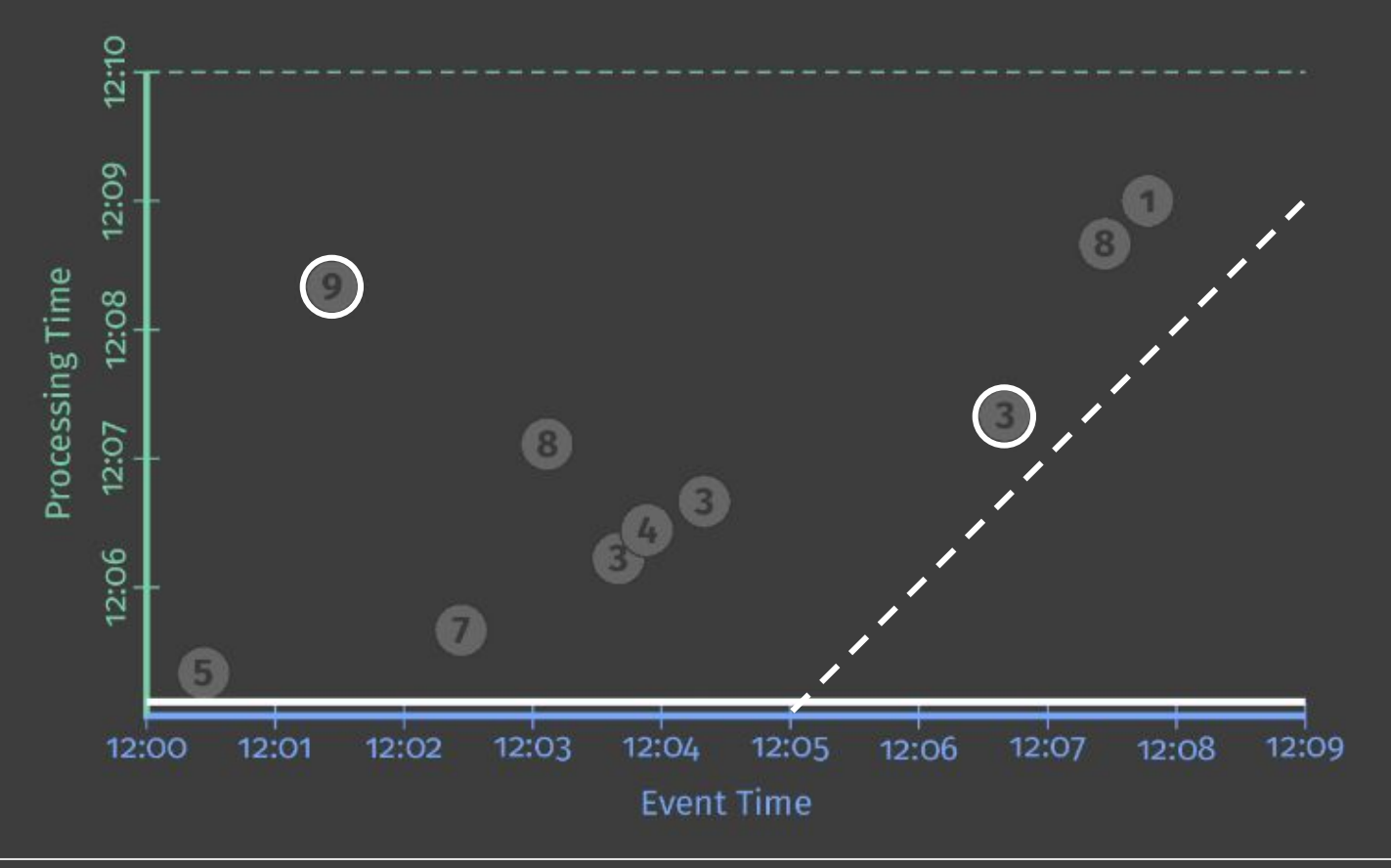

#### What: Computing Integer Sums

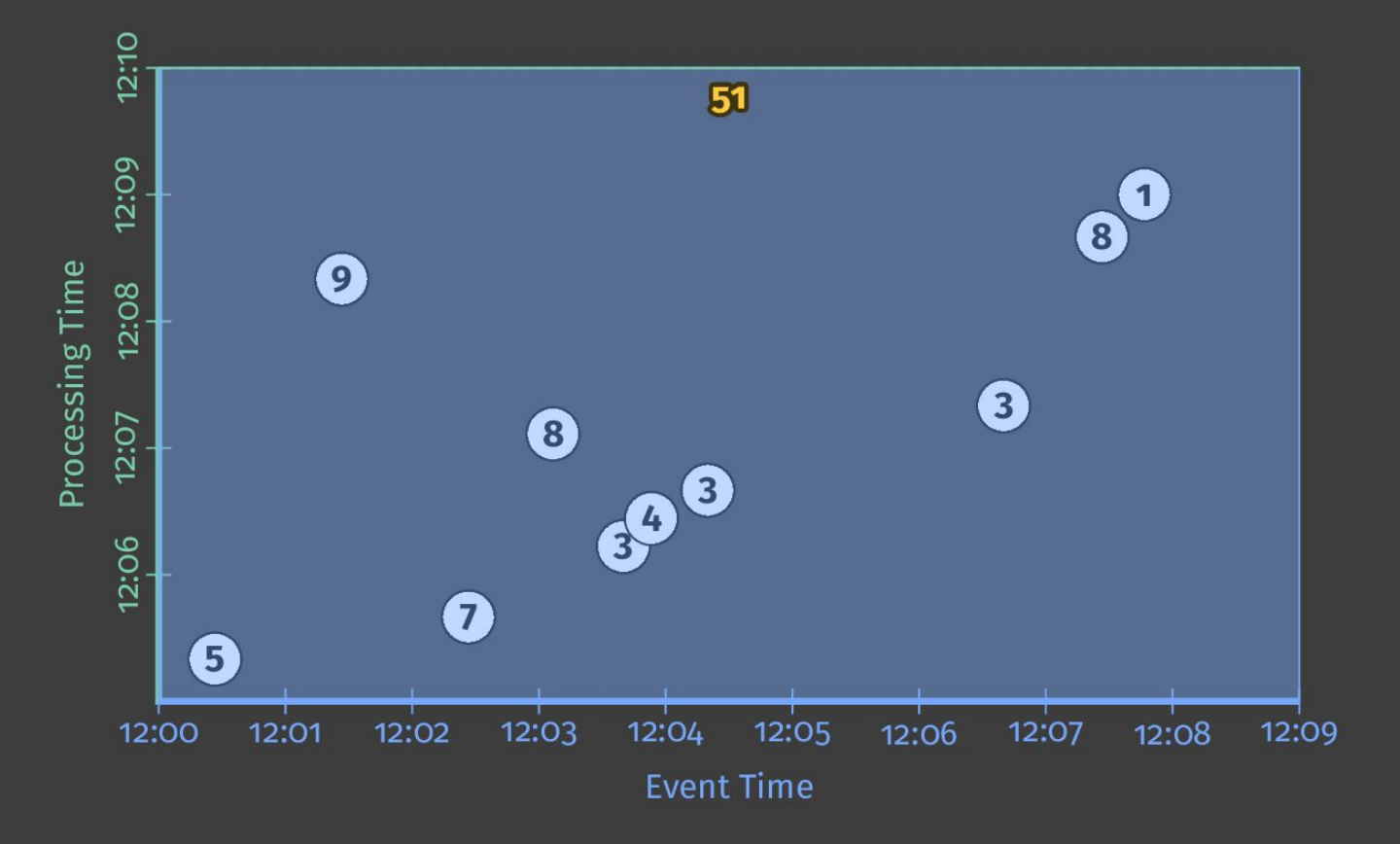

What Where When How

### Where in event time?

Windowing divides data into event-time-based finite chunks.

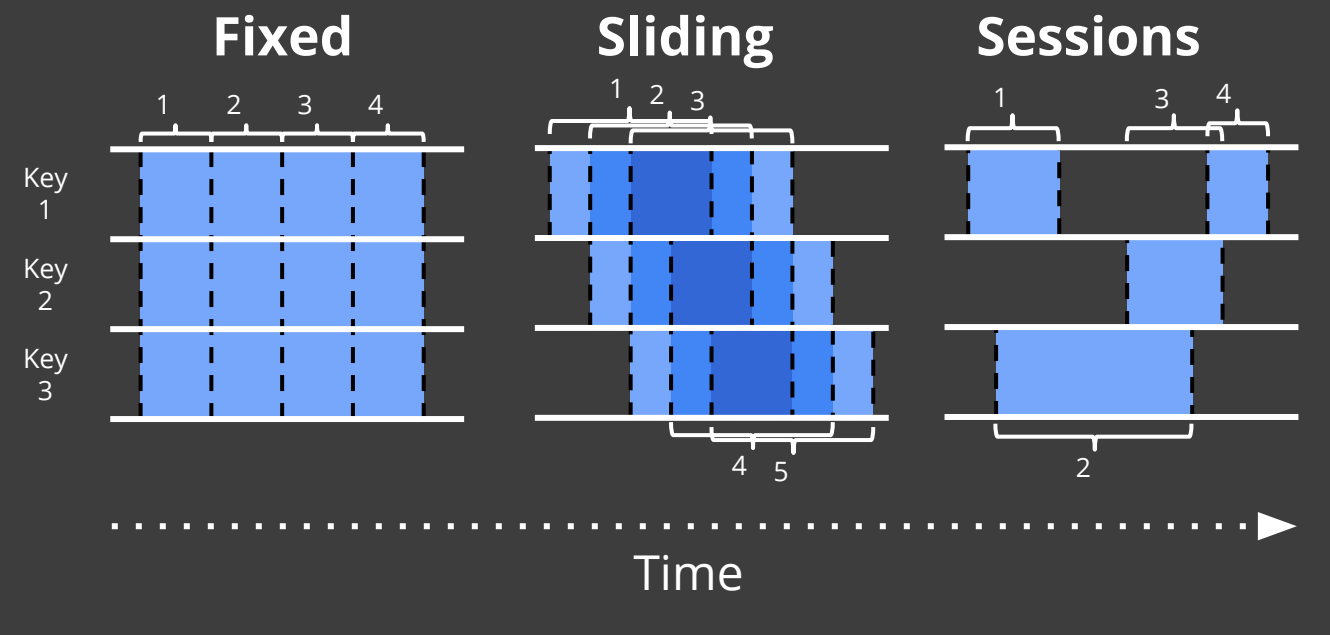

Often required when doing aggregations over unbounded data.

What Where When How

#### Where: Fixed 2-minute Windows

PCollection<KV<String, Integer>> scores = input .apply(Window .into(FixedWindows.of(Duration.standardMinutes(2))) .apply(Sum.integersPerKey());

#### Where: Fixed 2-minute Windows

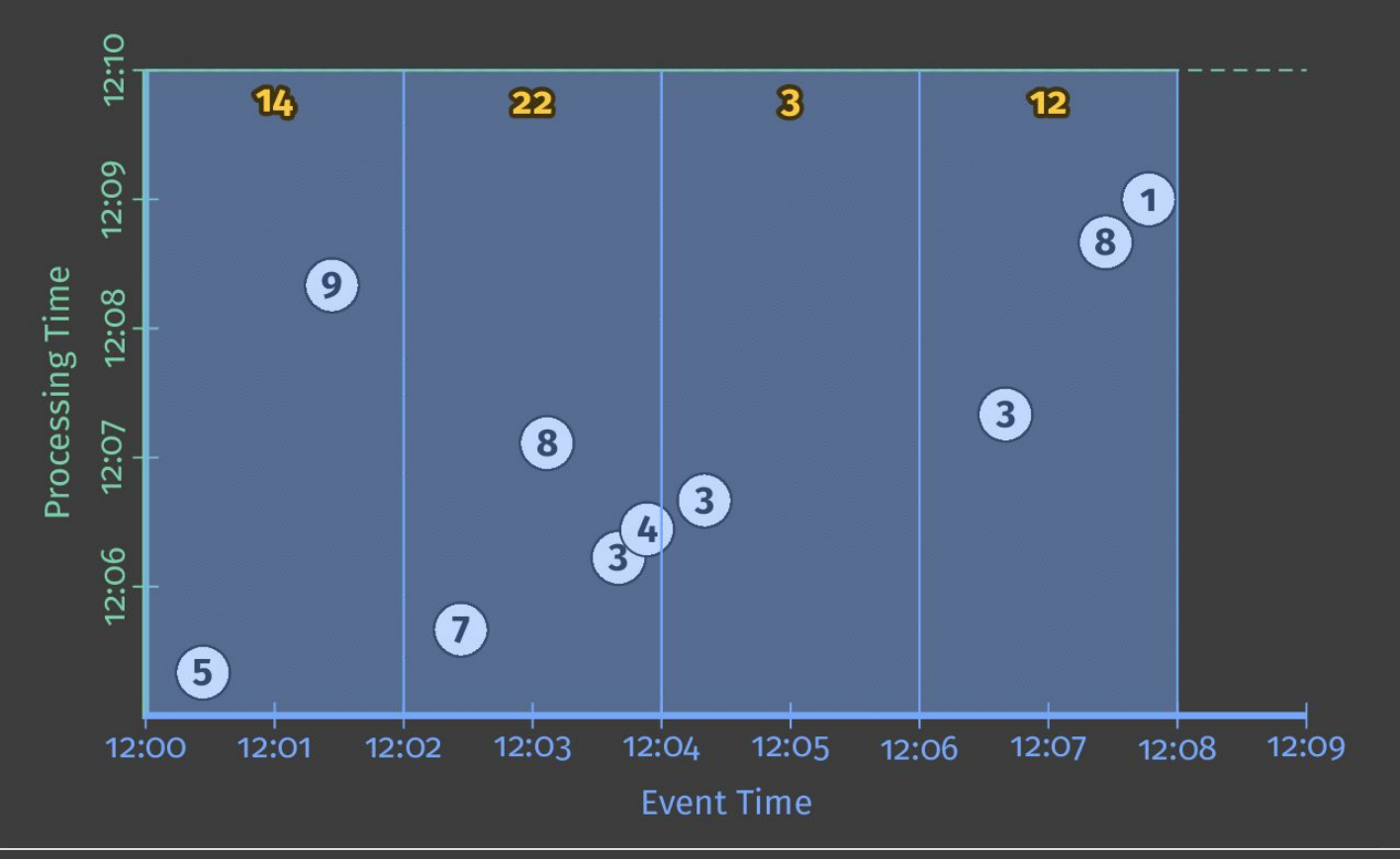

## When in processing time?

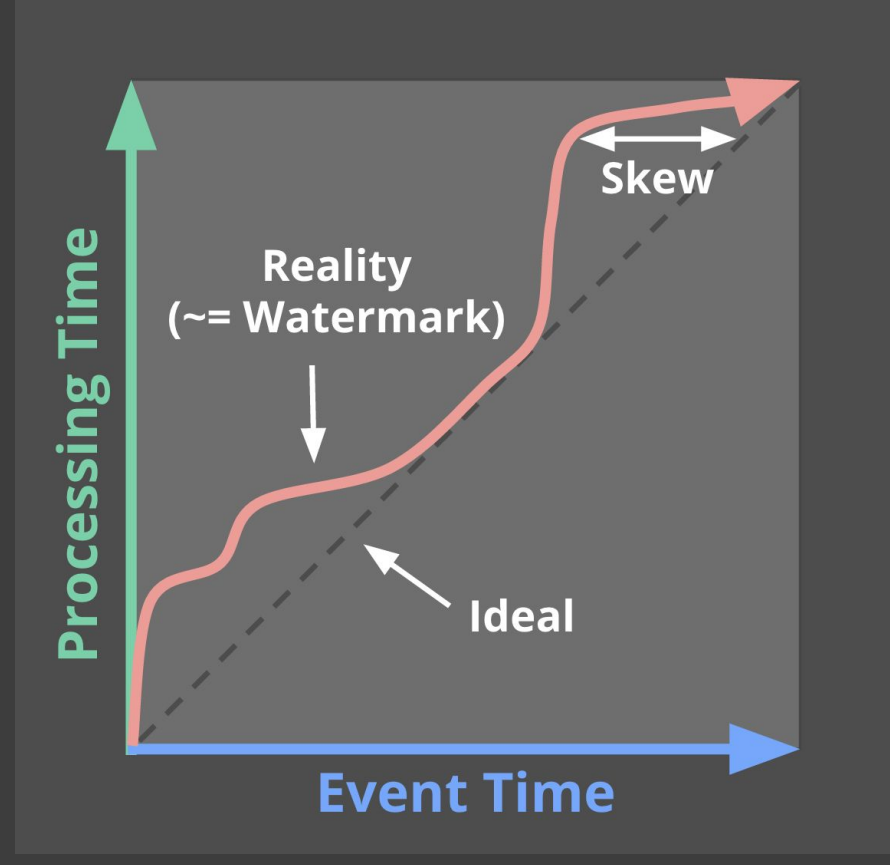

• Triggers control when results are emitted.

• Triggers are often relative to the watermark.

### When: Triggering at the Watermark

PCollection<KV<String, Integer>> scores = input .apply(Window .into(FixedWindows.of(Duration.standardMinutes(2)) .triggering(AtWatermark())) .apply(Sum.integersPerKey());

### When: Triggering at the Watermark

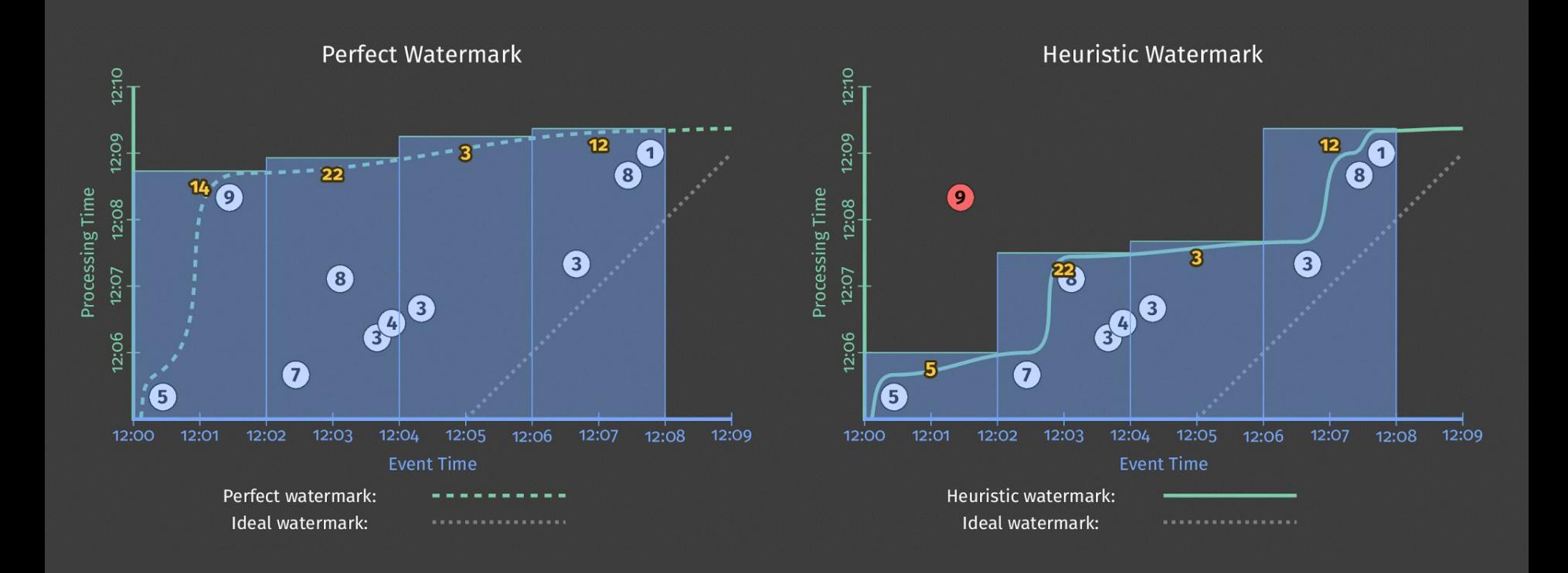

# When: Early and Late Firings

PCollection<KV<String, Integer>> scores = input .apply(Window

.into(FixedWindows.of(Duration.standardMinutes(2))

.triggering(AtWatermark()

.withEarlyFirings(AtPeriod(Duration.standardMinutes(1)))

.withLateFirings(AtCount(1))))

.apply(Sum.integersPerKey());

# When: Early and Late Firings

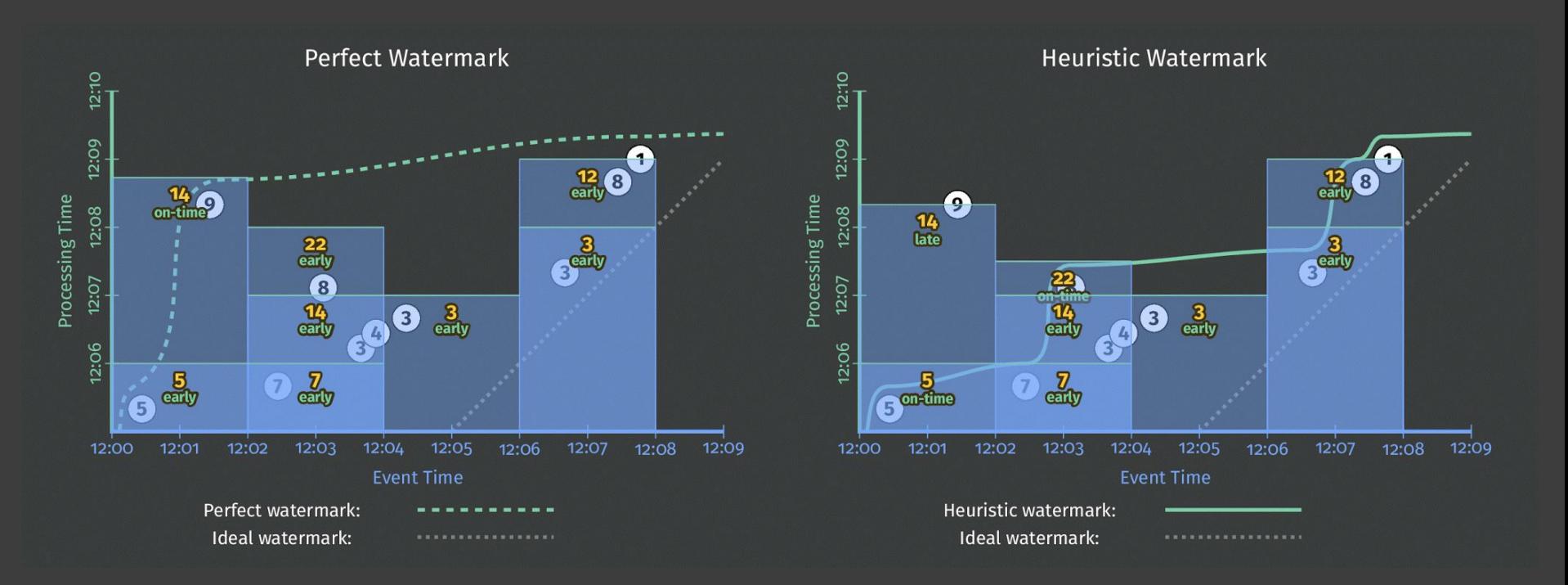

## How do refinements relate?

- How should multiple outputs per window accumulate?
- Appropriate choice depends on consumer.

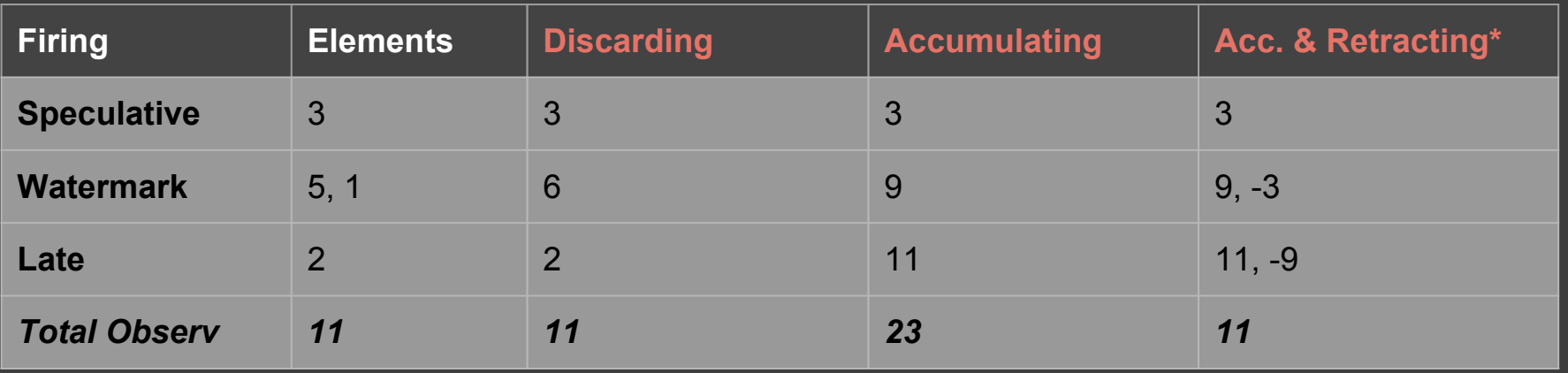

\*Accumulating & Retracting not yet implemented in Apache Beam.

#### How: Add Newest, Remove Previous

PCollection<KV<String, Integer>> scores = input .apply(Window .into(Sessions.withGapDuration(Duration.standardMinutes(1))) .triggering(AtWatermark() .withEarlyFirings(AtPeriod(Duration.standardMinutes(1))) .withLateFirings(AtCount(1))) .accumulatingAndRetractingFiredPanes()) .apply(Sum.integersPerKey());

#### How: Add Newest, Remove Previous

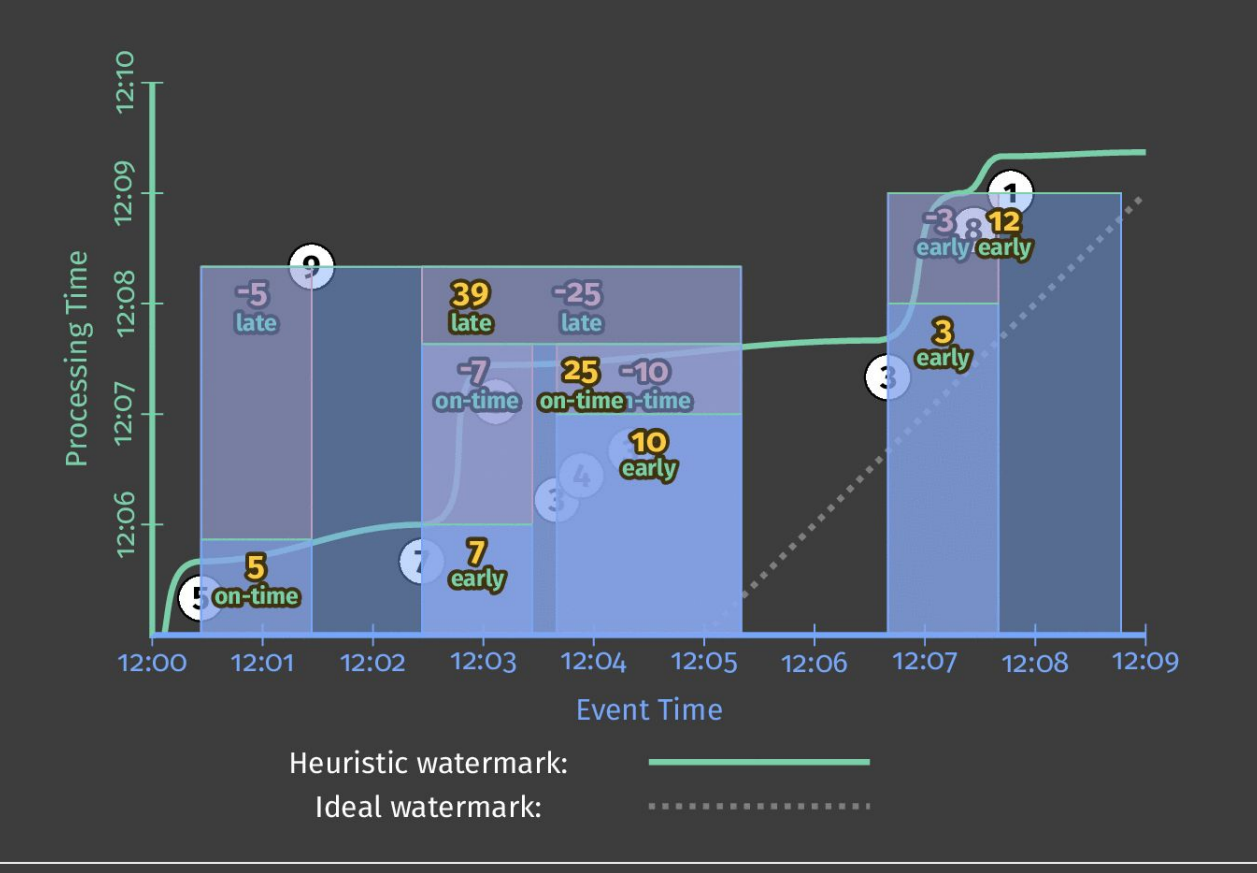

### Customizing What When Where How

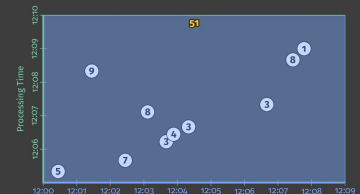

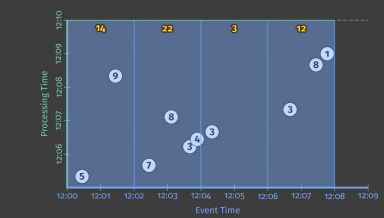

#### **1.Classic Batch 2. Batch with Fixed Windows**

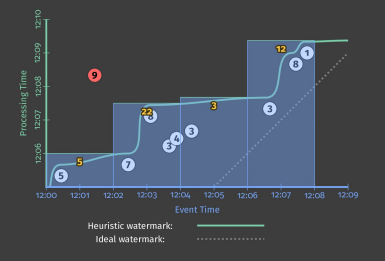

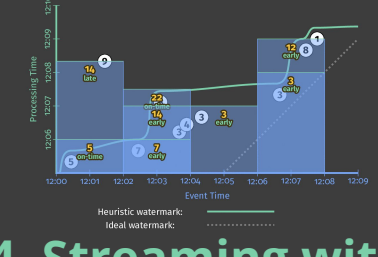

#### **3. Streaming 4. Streaming with 5. Streaming With 4. Streaming with Speculative + Late Data**

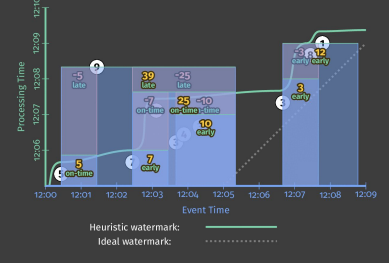

# **Retractions**

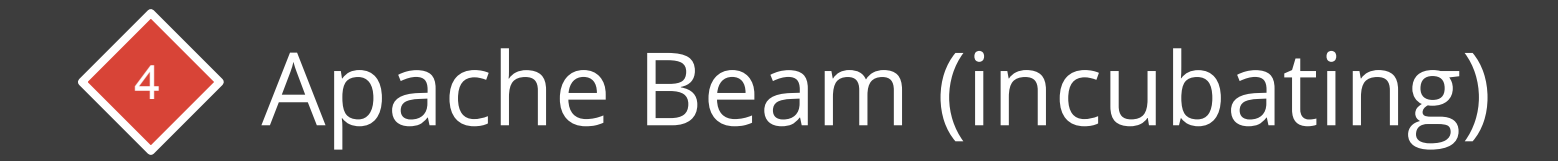

## The Dataflow Model & Cloud Dataflow

#### **Dataflow Model & SDKs**

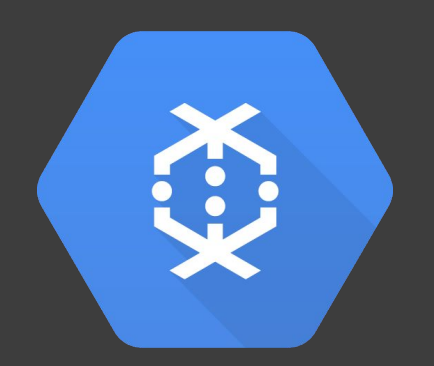

#### **Google Cloud Dataflow**

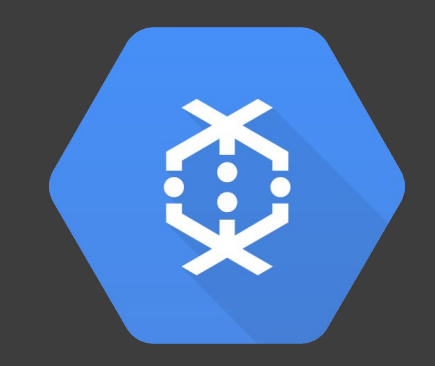

#### a unified model for batch and stream processing

#### no-ops, fully managed service

# The Dataflow *Beam* Model & Cloud Dataflow

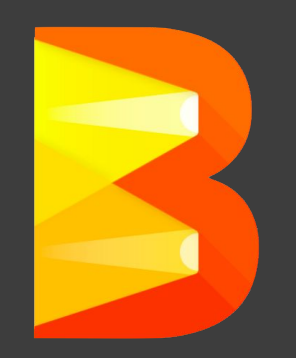

#### **Apache Beam Google Cloud Dataflow**

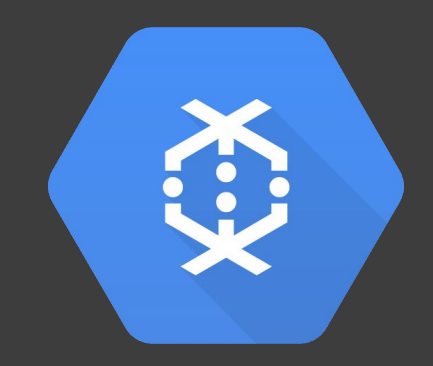

a unified model for batch and stream processing *supporting multiple runtimes* *a great place to run Beam* 

### What is Part of Apache Beam?

- 1. The Beam Model: **What** / **Where** / **When** / **How**
- 2. SDKs for writing Beam pipelines -- starting with Java
- 3. Runners for Existing Distributed Processing Backends
	- Apache Flink (thanks to data Artisans)
	- Apache Spark (thanks to Cloudera)
	- Google Cloud Dataflow (fully managed service)
	- Local (in-process) runner for testing

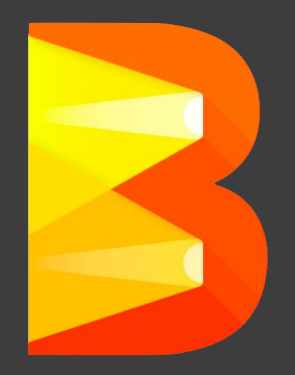

# Apache Beam Technical Vision

- 1. **End users:** who want to write pipelines in a language that's familiar.
- 2. **SDK writers:** who want to make Beam concepts available in new languages.
- 3. **Runner writers:** who have a distributed processing environment and want to support Beam pipelines

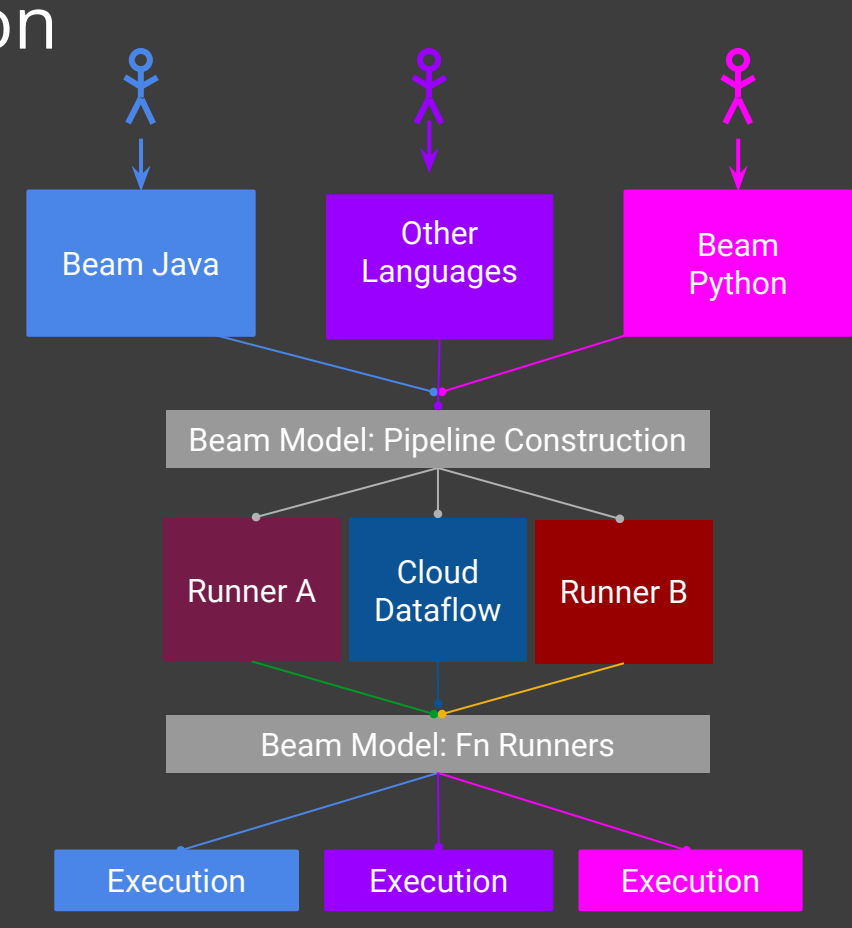

# Categorizing Runner Capabilities

#### What is being computed?

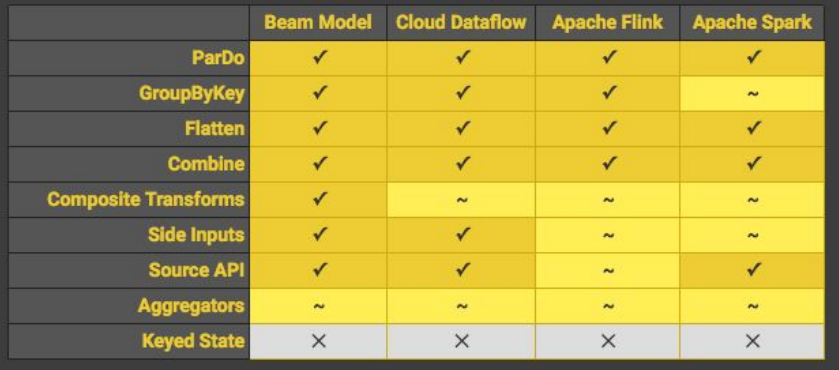

#### When in processing time?

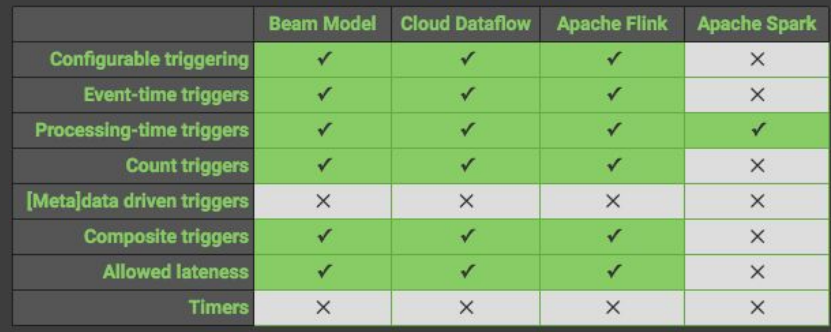

#### Where in event time?

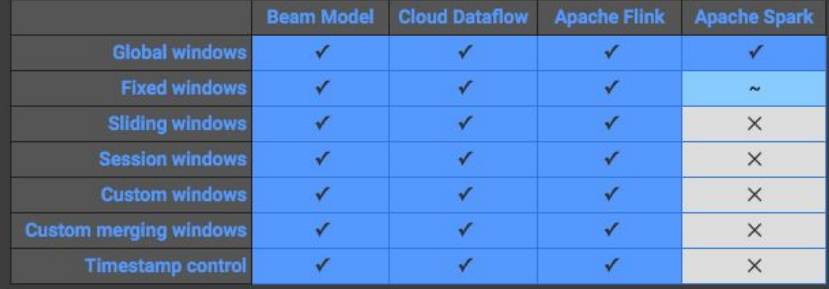

#### How do refinements relate?

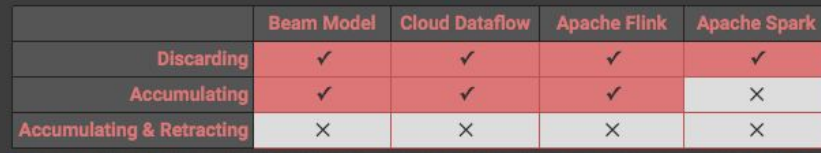

**http://beam.incubator.apache.org/capability-matrix/**

### Growing the Beam Community

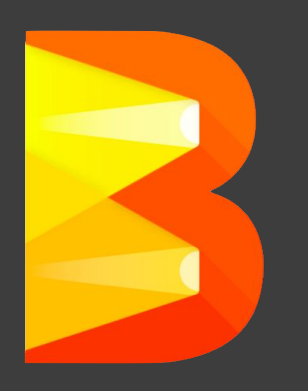

*Collaborate* - Beam is becoming a communitydriven effort with participation from many organizations and contributors

*Grow* - We want to grow the Beam ecosystem and community with active, open involvement so Beam is a part of the larger OSS ecosystem

#### Apache Beam Roadmap

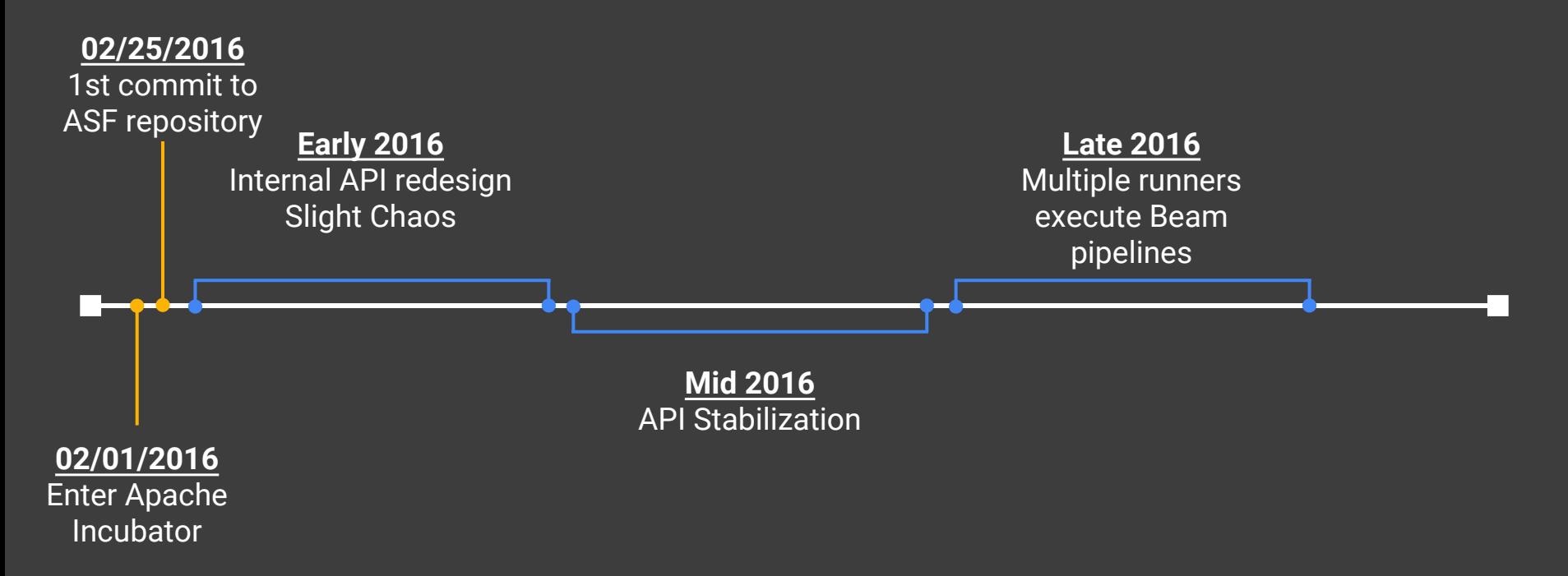

### The Evolution of Apache Beam

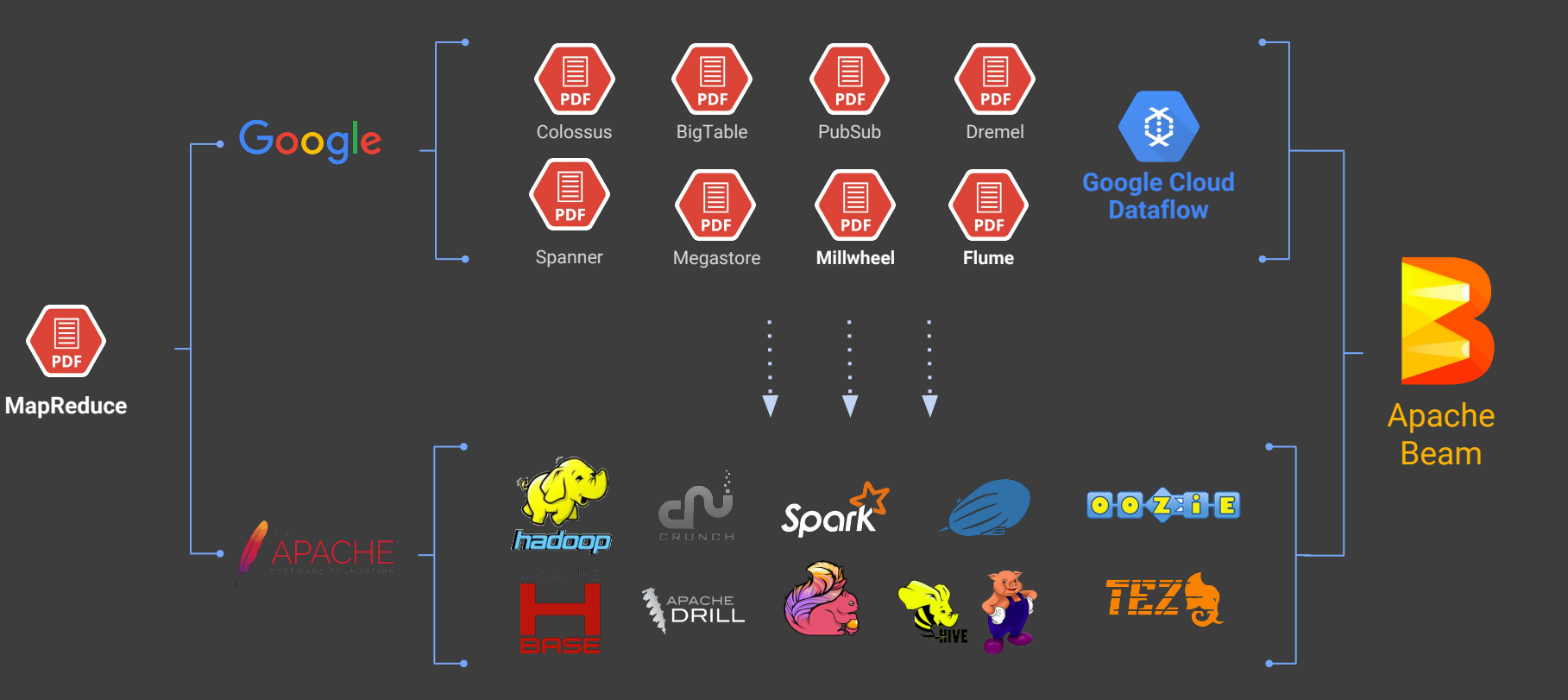

#### Learn More!

#### **Apache Beam (incubating)** <http://beam.incubator.apache.org>

**The World Beyond Batch 101 & 102**  <https://www.oreilly.com/ideas/the-world-beyond-batch-streaming-101> <https://www.oreilly.com/ideas/the-world-beyond-batch-streaming-102>

#### **Join the Beam mailing lists!**

user-subscribe@beam.incubator.apache.org dev-subscribe@beam.incubator.apache.org

**Follow @ApacheBeam on Twitter**

# Thank you!